## Word 2016

**Willettum** 

## **Facile** Rapide<br>Précis<br>Efficace

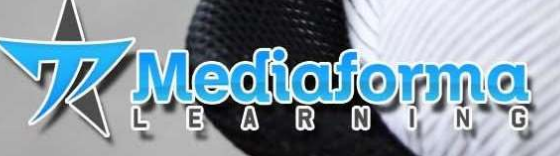

BE HAPPY

ledgiorma. Michel Martin

## Table des matières

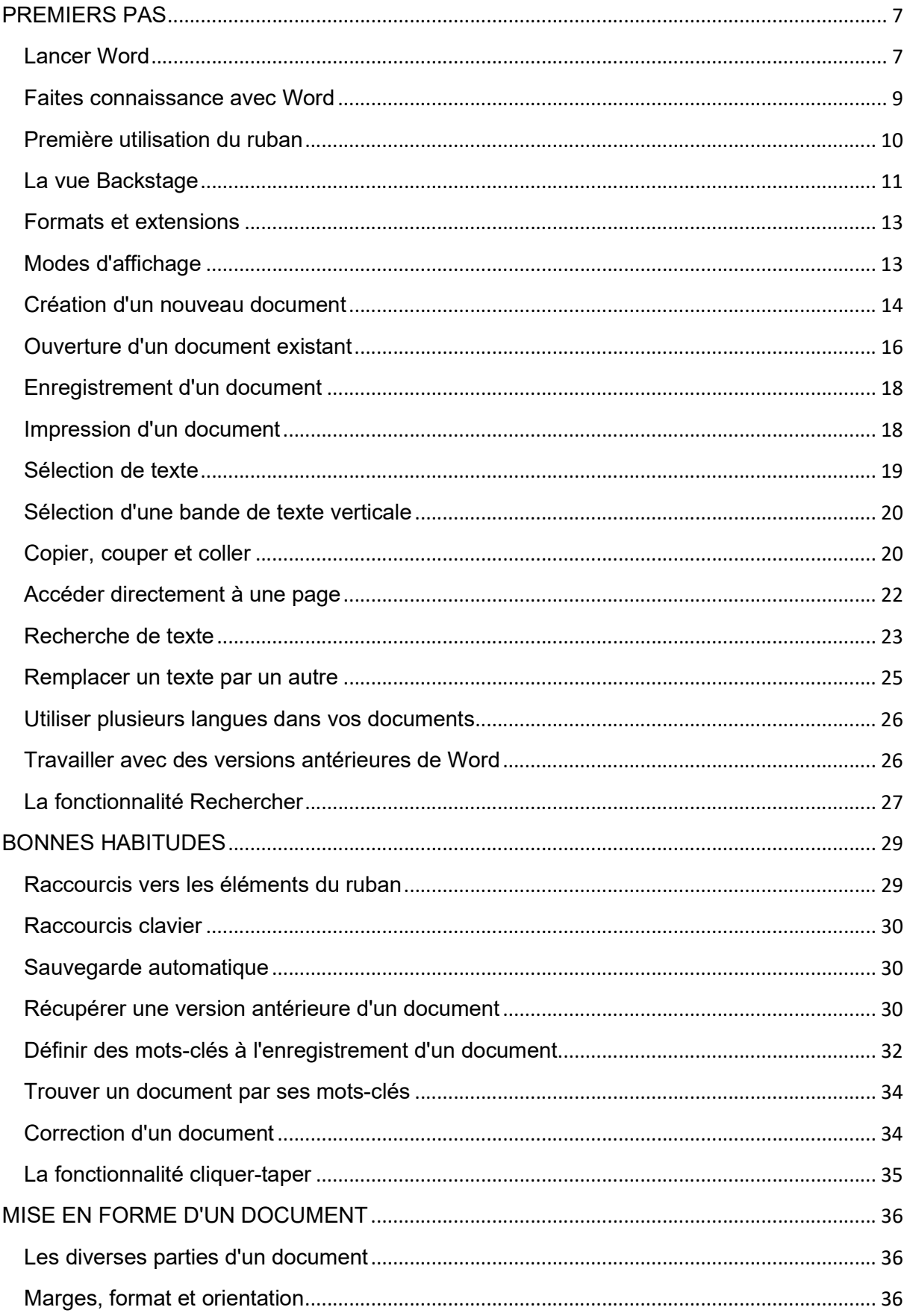

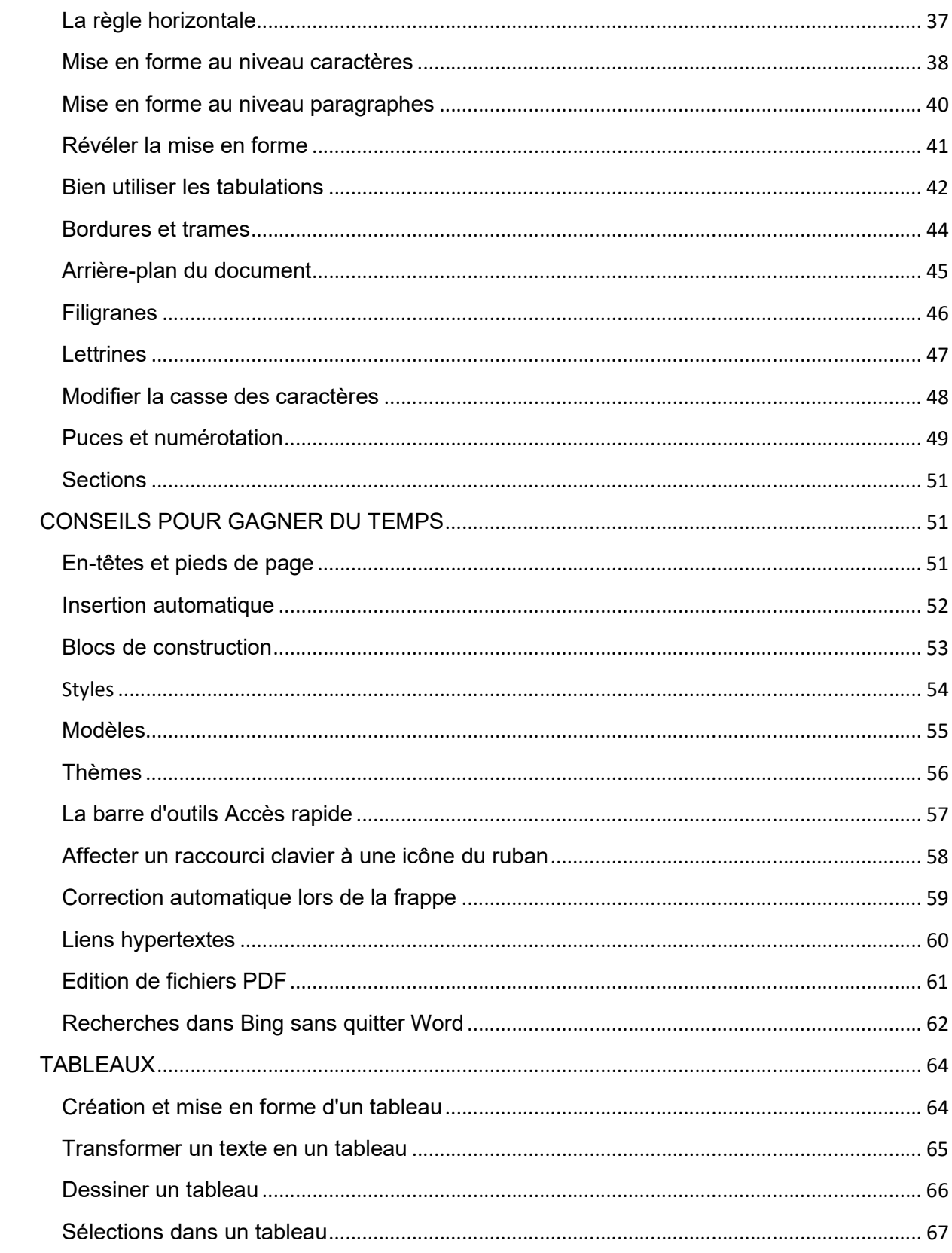

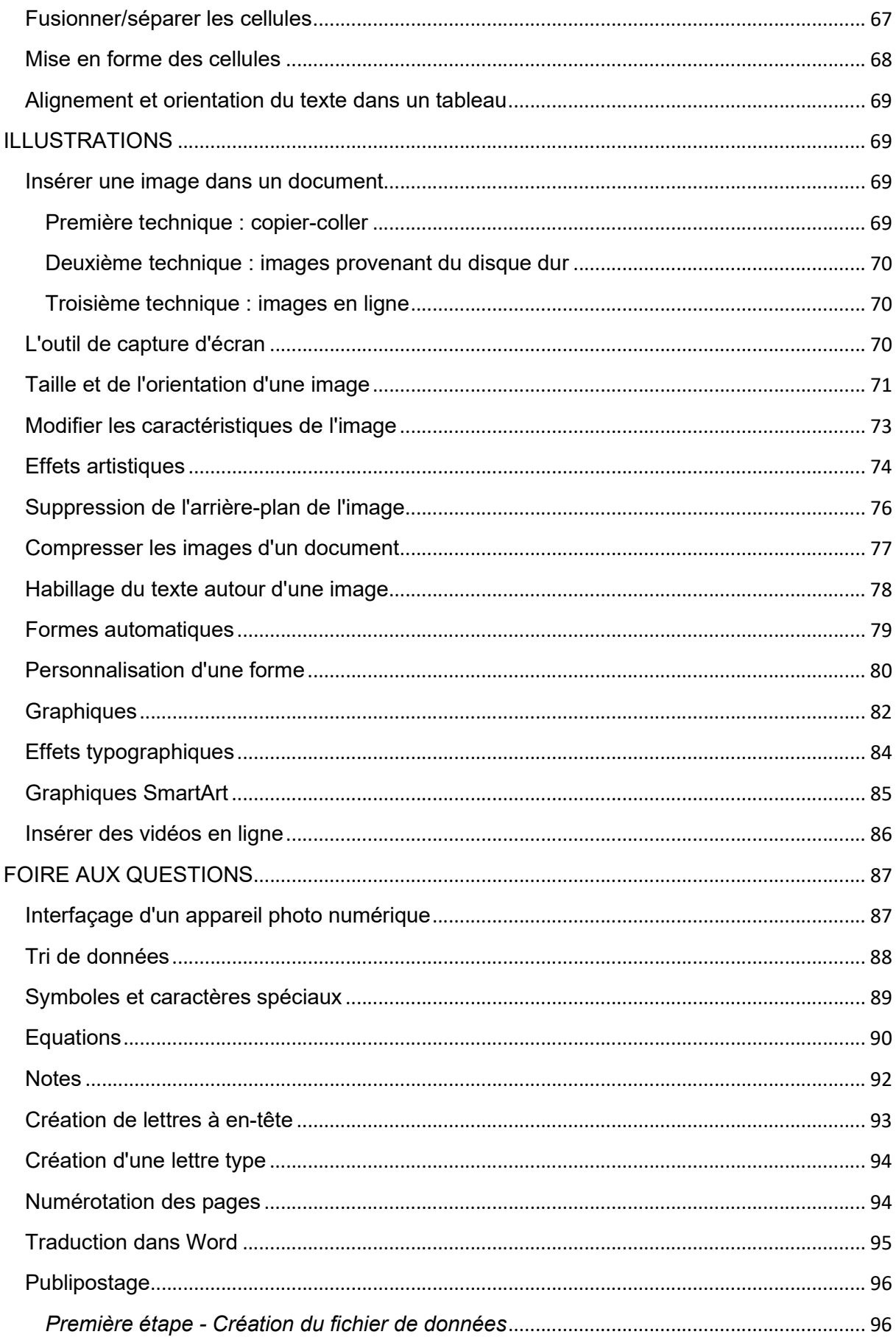

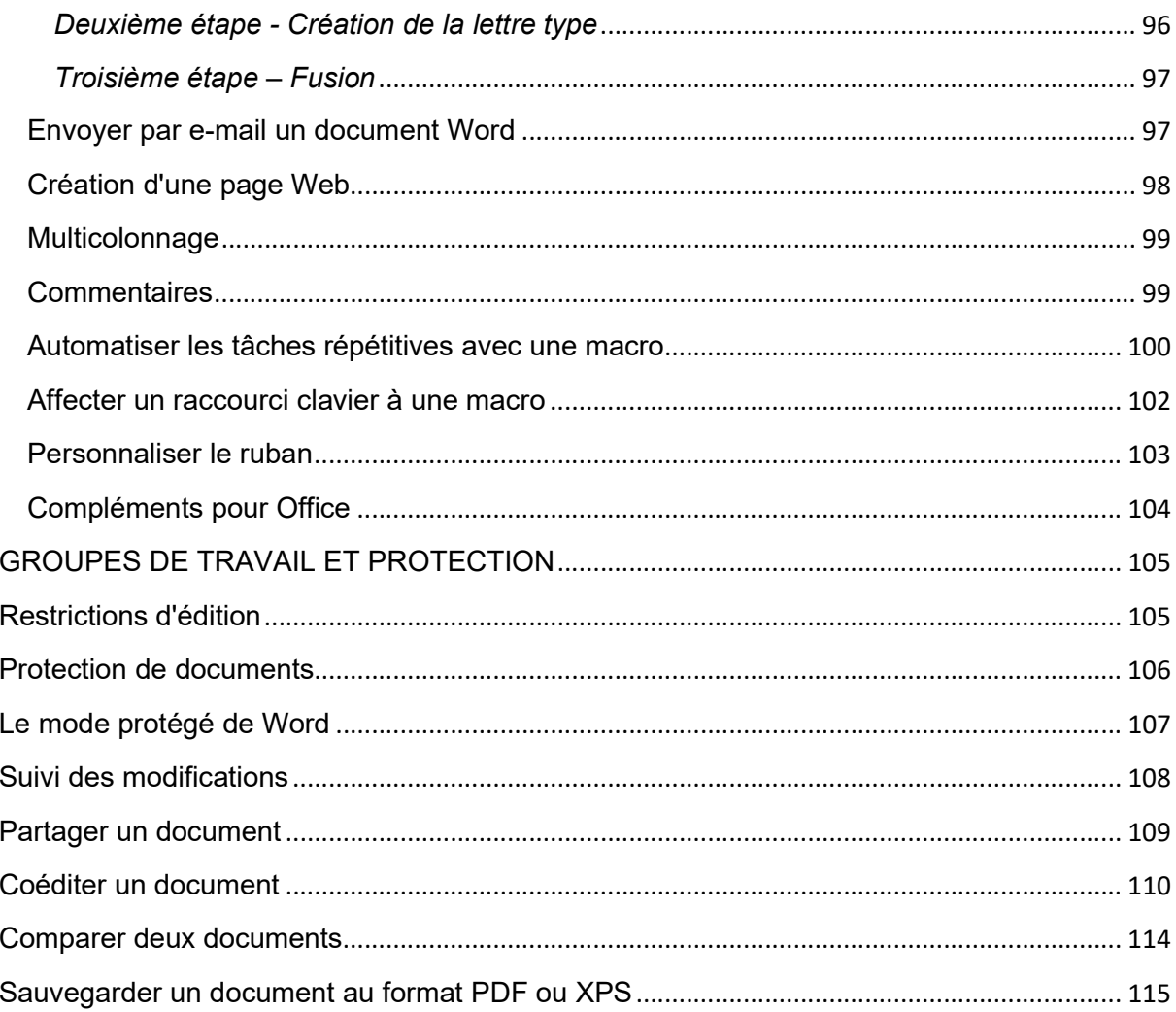